## **3. โปรแกรม UPS Management Software**

 โปรแกรม UPS Management Software เปนโปรแกรมสำหรับการตรวจสอบสถานะการทำงานตางๆ ของเครื่อง UPS, การกำหนดระยะเวลาสำรองไฟ, การบริหารการสั่งการ Shutdown ระบบ, การตั้ง เวลาเปด - ปดเครื่อง UPS รวมถึงการเรียกดูบันทึกเหตุการณตางๆ ยอนหลัง ซึ่งสามารถดาวนโหลด โปรแกรมไดที่ www.powermatic.co.th

## **4. แนวทางการแก้ปัญหา**

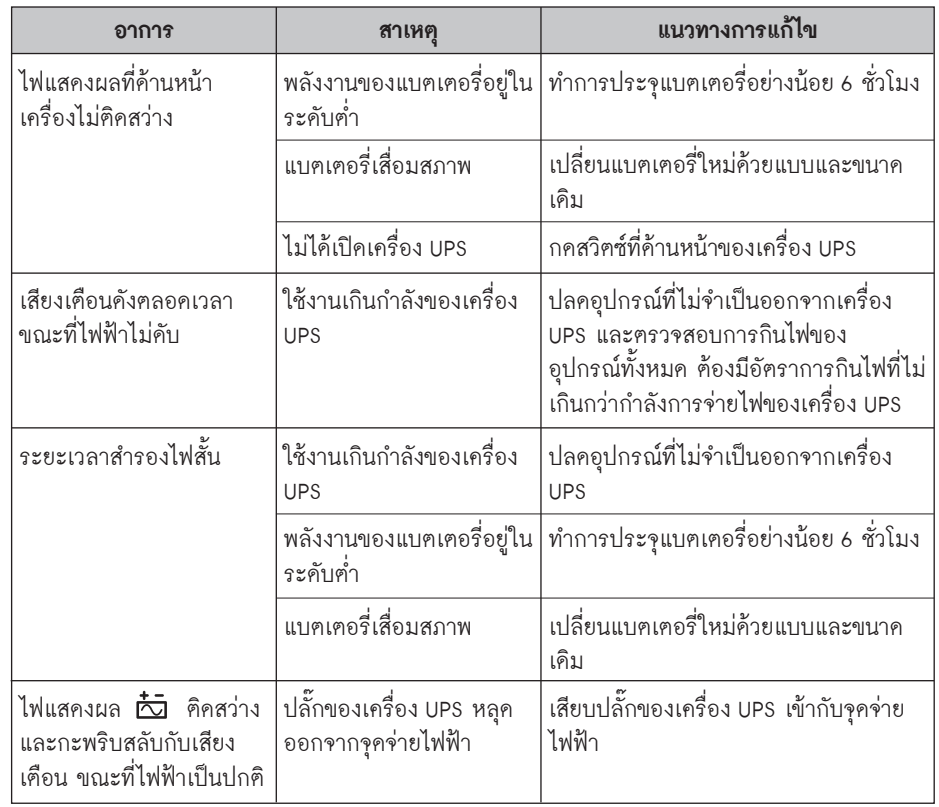

*กรณีเครื่องขัดของหรือมีปญหาเกี่ยวกับการใชงาน สามารถแจงหรือขอคำปรึกษาไดที่ 0-2628-2155*

จัดจำหน่ายและบริการหลังการขายโดย

**บริษัท เพาเวอรเมติค จำกัด** www.powermatic.co.th

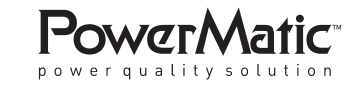

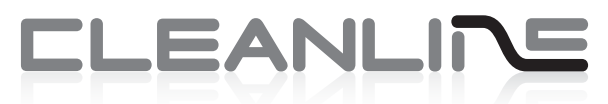

uninterruptible power supply line interactive design with stabilizer

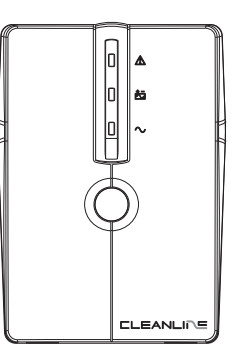

# **Lseries คูมือการใชงาน** 700VA - 1kVA

## **คำแนะนำเพื่อความปลอดภัย** • คูมือการใชงานนี้ประกอบดวยคำแนะนำเพื่อการติดตั้งและใชงาน ควรปฏิบัติตามขณะทำการ ติดตั้งและใชงาน ตลอดจนการบำรุงดูแลรักษาเครื่องและแบตเตอรี่ • ติดตั้งใชงานเครื่อง UPS ในสภาพแวดลอมที่เหมาะสม เพื่อประสิทธิภาพอันสูงสุด และเปน การเพิ่มอายุการใชงานใหยาวนาน • หามทิ้งแบตเตอรี่ลงในกองไฟ แบตเตอรี่อาจเกิดระเบิดได • แบตเตอรี่สามารถทำใหเกิดความเสี่ยงของการเกิดกระแสไฟฟาลัดวงจรได ผูใชควรระมัด ระวังเมื่อมีความจำเปนตองทำงานกับแบตเตอรี่ดังนี้ - ควรถอดนาิกา, แหวน หรือวัตถุที่เปนโลหะออก - ควรใช้เครื่องมือกับอปกรณ์ที่ใช้ป้องกันไฟฟ้ารั่ว - สวมถุงมือยางและรองเทาบูต - หามวางอุปกรณหรือวัตถุโลหะไวสวนบนของแบตเตอรี่ - ปลดการตอพวงจากแหลงจายพลังงานไฟฟา • ไมควรเปดหรือแกะแบตเตอรี่ วัตถุเหลวภายในอาจเปนอันตรายตอผิวหนังและดวงตา • การเปลี่ยนหรือตรวจสอบแบตเตอรี่ ควรถูกดำเนินการหรือไดรับคำแนะนำจากผูที่มีความรู เกี่ยวกับแบตเตอรี่ และตองมีความระมัดระวังเปนอยางสูง ไมควรใหผูที่ไมมีสวนเกี่ยวของ เขาใกลขณะปฏิบัติการ

• เมื่อตองทำการเปลี่ยนแบตเตอรี่ ตองใชแบตเตอรี่ชนิดเดียวกับของเดิม

## **1. แนะนำสวนตางๆ ของเครื่อง UPS**

## **ดานหนา**

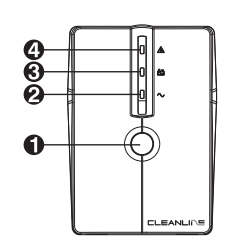

- 1. สวิตซ์ เปิด / ปิด
- 2. สถานะไฟฟาปกติ: ดวงไฟติดสวางสีเขียว
- 3. สถานะสำรองไฟฟา: ดวงไฟติดสวางสลับกระพริบสีสม
- 4. สถานะผิดปกติ: ดวงไฟติดสวางสีแดง

## **ดานหลัง**

- 1. BACKUP เตาจายไฟฟาขาออก สำรองไฟฟาเมื่อไฟดับ
- 2. SURGE PROTECT เตาจายไฟฟาขาออก มีวงจรปองกันแรงดันไฟเกิน ชั่วขณะ ไมสามารถสำรองไฟฟาเมื่อไฟดับ
- 3. AC INPUT สายไฟสำหรับตอไฟจากการไฟฟาเขาสูเครื่อง UPS
- 4. CIRCUIT BREAKER อุปกรณ์ป้องกันการใช้กระแสไฟฟ้าเกินกำลัง หรือเกิดลัดวงจร
- 5. SURGE PROTECTION for MODEM / TEL พอรตสำหรับเสียบสาย โทรศัพท กอนเขาเครื่องแฟกซ โทรศัพท โมเดม เพื่อปองกันแรงดัน ไฟกระชากสูงชั่วขณะ เข้ามาทางสายโทรศัพท์
- 6. พอรต USB สำหรับตอสาย USB เขากับเครื่องคอมพิวเตอรเพื่อตรวจ สอบ และสั่งการ UPS ผานโปรแกรมสำเร็จรูป ซึ่งสามารถดาวน โหลดไดที่เว็บไซต

## **2. การติดตั้งและเริ่มตนใชงาน**

 กอนการติดตั้ง โปรดตรวจสอบใหแนใจวาเครื่องไมชำรุดเสียหาย และอุปกรณภายในกลอง บรรจ�ภัณฑครบถวน

## **สถานที่ติดตั้งและตำแหนงการวางเครื่อง**

 ติดตั้งเครื่อง UPS ในบริเวณที่ไมมีฝุนละออง และมีการไหลเวียนของอากาศอยางพอเพียง ควรวาง เครื่องใหหางจากผนังไมต่ำกวา 20 ซม. หลีกเลี่ยงความรอนและความชื้นที่ไมเหมาะสม เพื่อใหเครื่อง UPS ทำงานไดอยางมีประสิทธิภาพสูงสุด

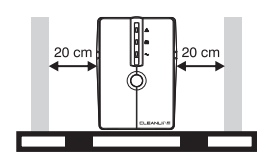

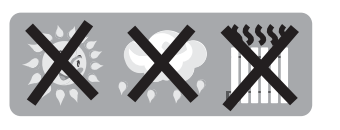

## **การติดตั้งเครื่อง UPS เขากับระบบไฟฟา และการเริ่มประจ�แบตเตอรี่**

เสียบสาย AC INPUT ของเครื่อง UPS เข้ากับจุคจ่ายไฟของการไฟฟ้าฯ เพื่อ ่ เป็นการเริ่มประจุแบตเตอรี่ และเสียบทิ้งไว้ไม่น้อยกว่า 6 ชั่วโมง เพื่อให้มั่นใจ วาแบตเตอรี่มีประจ�เต็มที่

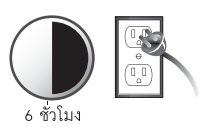

**ิการต่ออุปกรณ์เพื่อใช้งานกับเครื่อง UPS**<br>นำสาย AC INPUT ของเครื่องคอมพิวเตอร์ หรืออุปกรณ์ที่ต้องการใช้ไฟฟ้าสำรองเมื่อไฟฟ้าคับ ต่อเข้า ้กับเต้าจ่ายไฟฟ้า BACKUP ที่ค้านหลังของเครื่อง UPS ส่วนอปกรณ์อื่นที่ไม่จำเป็นต้องใช้ไฟฟ้าสำรอง ให้เสียบเข้ากับเต้าจ่ายไฟฟ้า SURGE PROTECT

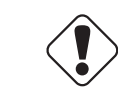

*ขอควรระวังไมควรนำเครื่องพิมพเลเซอร หรือเครื่องสแกนเนอร มาตอใชงานกับเครื่อง UPS เพราะวามีการกินไฟสูงเกินไป*

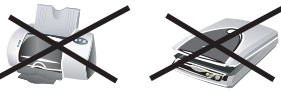

## **การตอสายเขากับพอรต MODEM / TEL** (สายโทรศัพทไมไดมีมาพรอมเครื่อง)

ิ นำสายโทรศัพท์ของระบบ ต่อเข้ากับช่อง IN ของ UPS และนำสายโทรศัพท์ของโมเด็มมาต่อเข้าที่ช่อง OUT ของ UPS เพื่อการปองกันแรงดันไฟกระชากสูงชั่วขณะ ที่อาจเขามาทางสายโทรศัพท

## **ิการต่อสาย USB สำหรับเชื่อมต่อกับเครื่องคอมพิวเตอร์** (สาย USB ไม่ได้มีมาพร้อมเครื่อง)

 นำสาย USB ชนิดมาตรฐาน เชื่อมตอระหวางพอรต USB ที่ดานหลังของเครื่อง UPS กับพอรต USB ของ เครื่องคอมพิวเตอร เพื่อการใชงานรวมกับโปรแกรม UPS Management Software

## **การเปด และเริ่มทดสอบเครื่อง UPS**

- $\bullet$  กคสวิตซ์ที่ค้านหน้าเครื่อง UPS รอจนเสียงเตือนยาวหยุด ควงไฟสีเขียว  $\sim$  จะติคสว่างแสคงว่า ไฟฟามีสถานะปกติ
- เปดสวิตซเครื่องคอมพิวเตอร หรืออุปกรณที่ตออยูกับเครื่อง UPS
- ทคสอบการทำงานด้วยการถอดปลั๊กของ UPS ออกจากจุคจ่ายไฟ เพื่อจำลองสภาวะไฟฟ้าดับ ควงไฟ สีเขียว  $\sim$  จะคับ และควงไฟสีส้ม  $\dot{\varpi}$  จะติคสว่าง และจะกระพริบสลับกับเสียงเตือนทุกๆ 10 วินาที แสดงวาเครื่องคอมพิวเตอร หรืออุปกรณไดรับไฟฟาสำรองจากแบตเตอรี่ของเครื่อง UPS หลัง ึ จากนั้นให้เสียบปลั๊กของ UPS เข้ากับจุคจ่ายไฟตามเคิม ควงไฟ <del>ไ∆้</del>อี จะคับ เสียงเตือนจะเงียบ และ ี ควงไฟ  $\sim$  จะกลับมาติคสว่างตามเคิม เครื่องคอมพิวเตอร์ หรืออุปกรณ์ยังคงทำงานได้อย่าง ตอเนื่องตามปกติ
- เครื่อง UPS พร้อมที่จะใช้งาน

## **การปดเครื่อง UPS**

- ปดเครื่องคอมพิวเตอร หรืออุปกรณที่ใชงานกับเครื่อง UPS
- ปดเครื่อง UPS โดยการกดสวิตซที่ดานหนาเครื่อง UPS